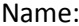

## **IND/IDE Details** – The IND/IDE details page will populate whenever MyIRB indicates an IND or IDE in Section VII.

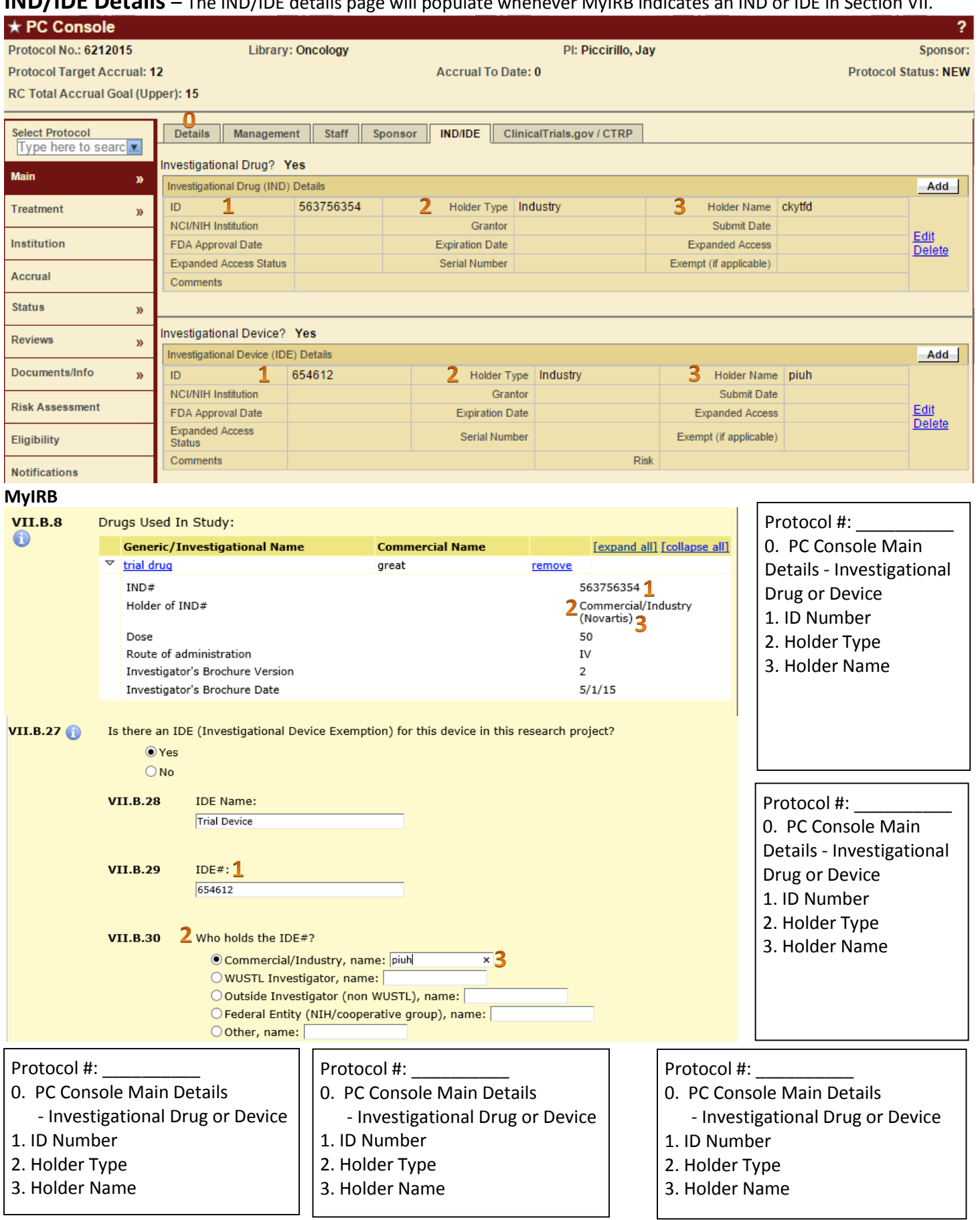